### <span id="page-0-0"></span>Neural Networks II

#### Mark A. Austin

austin@umd.edu

*ENCE 688P, Spring Semester 2021 University of Maryland*

March 24, 2021

K ロ ▶ K 個 ▶ K 할 ▶ K 할 ▶ 이 할 → 9 Q Q →

### **Overview**

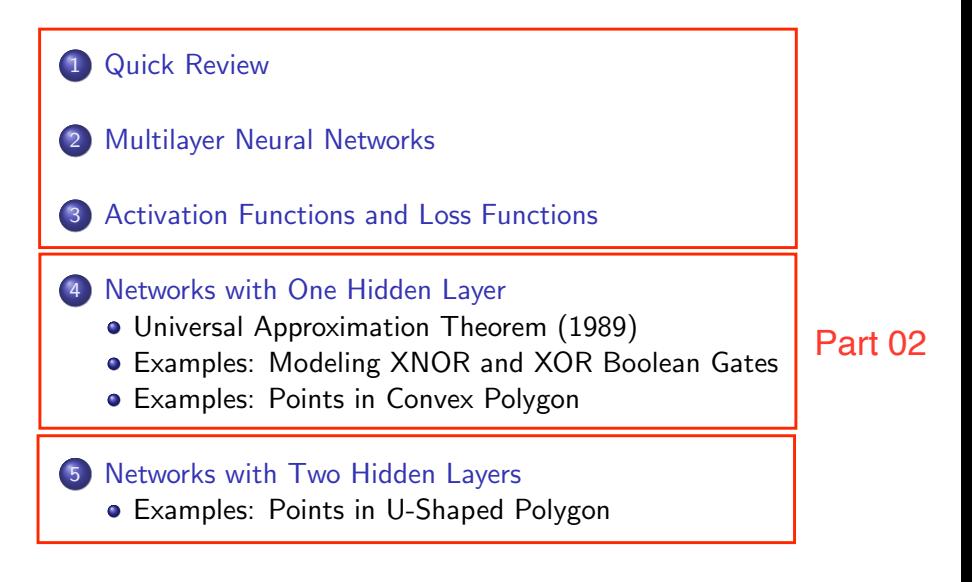

# <span id="page-2-0"></span>Quick Review

K ロ ▶ K 個 ▶ K 할 ▶ K 할 ▶ 이 할 → 9 Q Q →

# Multilayer Network Training

**Training Procedure:** Learning the weights and biases to compute a target function (i.e., match the input-output relation of training instances drawn from the target function).

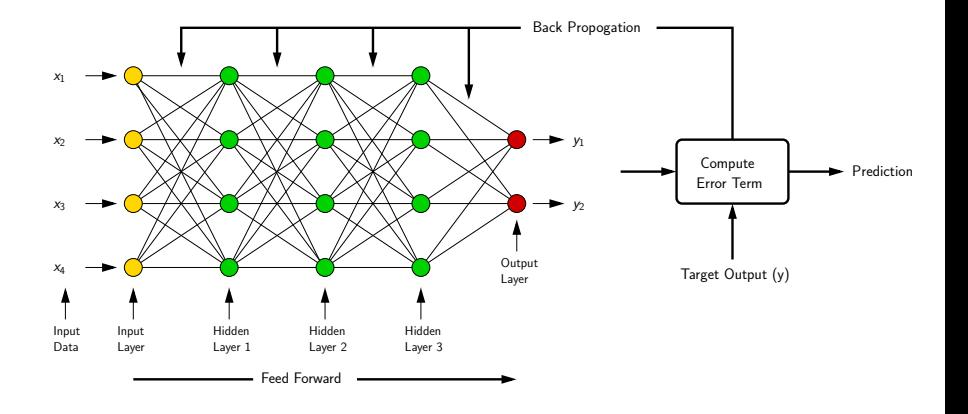

**KORK EXTERNE PROVIDE** 

# Activation Functions

#### Activation Function

Activations introduce nonlinearities into the neural network.

#### Common Activation Functions

Sigmoid Function Hyperbolic Tangent Rectified Linear Unit (ReLU)  $\frac{Q(2)}{Q'(2)}$  $Q(2)$  $Q(Z)$  $q(t)$  $Q'(z)$  $0.6$  $0.6$ o  $0.4$  $-0.5$  $0.2$  $\circ$  $-1$  $\alpha$  $\overline{\cdot}$  $g(z) = \frac{e^{z} - e^{-z}}{e^{z} + e^{-z}}$  $g(z) = \frac{1}{1 + e^{-z}}$  $g(z) = max(0, z)$  $g'(z) = \begin{cases} 1, & z > 0 \\ 0, & \text{otherwise} \end{cases}$  $g'(z) = g(z)(1 - g(z))$  $g'(z) = 1 - g(z)^2$  $tf.math.sigmoid(z)$  $tf.math, tanh(z)$  $tf.nn.relu(z)$ 

**KORKARA REPASA DA VOCA** 

# <span id="page-5-0"></span>Networks with

# One Hidden Layer

**KORK ERKER ADA ADA KORA** 

### <span id="page-6-0"></span>Network Architecture

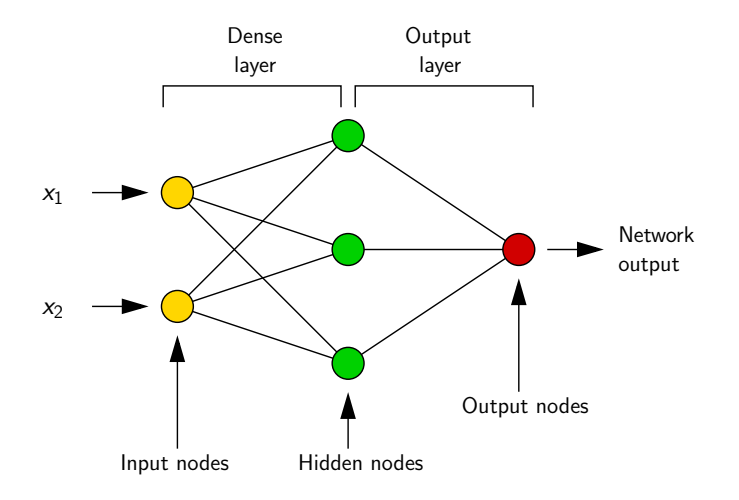

K ロ ▶ K 個 ▶ K 할 ▶ K 할 ▶ 이 할 → 9 Q Q →

## <span id="page-7-0"></span>Universal Approximation Theorem (1989)

Universal Approximation Theorem (1989)

A feed-forward network with a single hidden layer is sufficient to approximate to an arbitrary precision, any continuous functions.

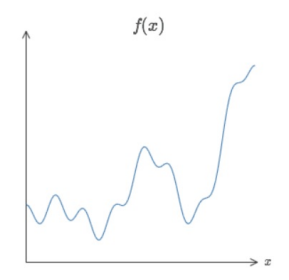

**KORKAR KERKER E VOOR** 

#### Caveats:

- The number of hidden units may be infeasibly large.
- The resulting model may not generalize[.](#page-6-0)

### Universal Approximation Theorem

#### Continuous Function to Discrete Approximation with Bumps

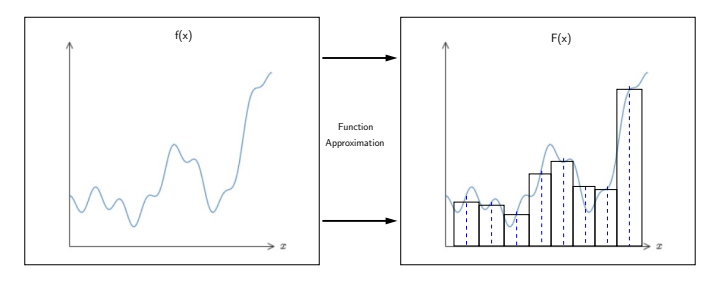

We wish to find:

$$
F(x) = \sum_{i=1}^{N} v_i \sigma(w_i^T x + b_i)
$$
 (5)

such that  $|F(x) - f(x)| \leq \epsilon$ .

K ロ ▶ K 個 ▶ K 할 ▶ K 할 ▶ 이 할 → 이익 @

# Universal Approximation Theorem

**Strategy:** We can systematically assemble bump function (i.e., the weighting coefficients  $v_i$ ) on the interval  $[a,b]$  from pairs of steps, i.e.,

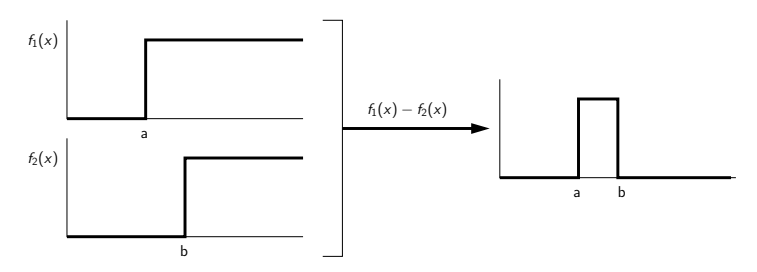

**KORKARA REPASA DA VOCA** 

In practice, threshold steps are replaced by a smooth approximation to a step (e.g., sigmoid function).

# Function Approximation: Modeling Steps and Bumps

#### Approximation: Use Sigmoid Functions to Approximate Steps

Let 
$$
\sigma(x) = \left[\frac{1}{1 + e^{-ax}}\right]
$$
.

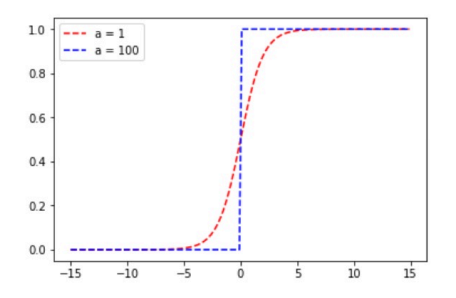

The blue dashed curve is a good approximation of step function.

 $(1, 1)$   $(1, 1)$   $(1, 1)$   $(1, 1)$   $(1, 1)$   $(1, 1)$   $(1, 1)$   $(1, 1)$ 

 $\equiv$ 

 $QQ$ 

# Function Approximation: Modeling Steps and Bumps

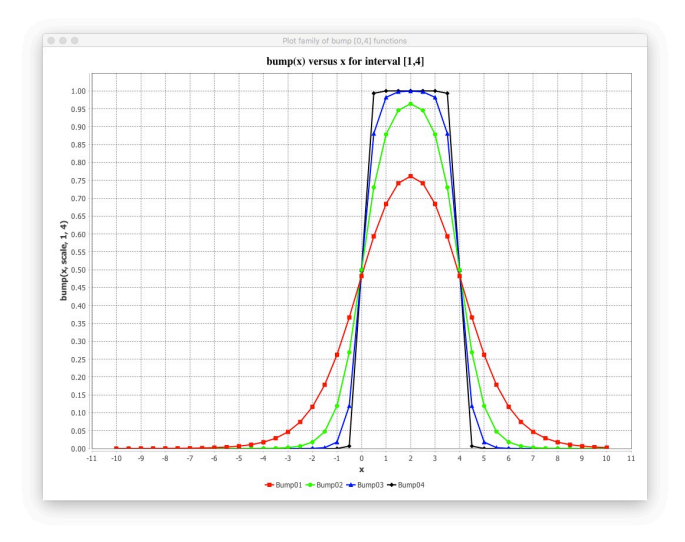

K ロ ▶ K 個 ▶ K 할 ▶ K 할 ▶ ( 할 ) 19 Q Q

### Function Approximation: Neural Network Model

#### Neural Network Model Approximation of Histogram

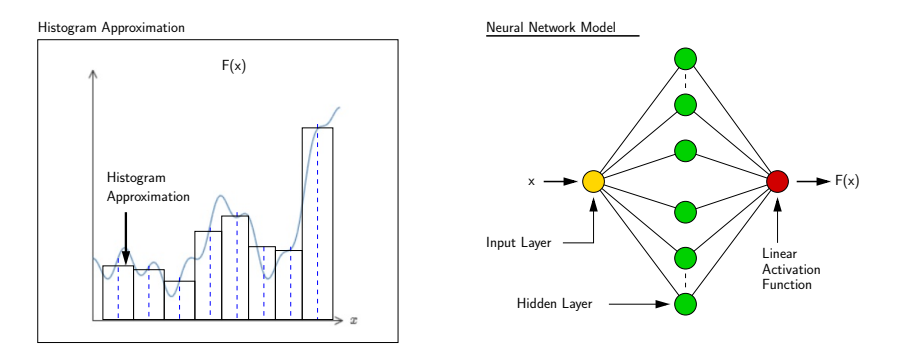

#### Note

Use linear activation function to get combined sum of individual bump functions.

**KORKARA REPASA DA VOCA** 

# <span id="page-13-0"></span>Examples

K ロ ▶ K 個 ▶ K 할 ▶ K 할 ▶ 이 할 → 9 Q Q →

### <span id="page-14-0"></span>Problem Description: XOR Boolean Gate creates a non-separable problem space:

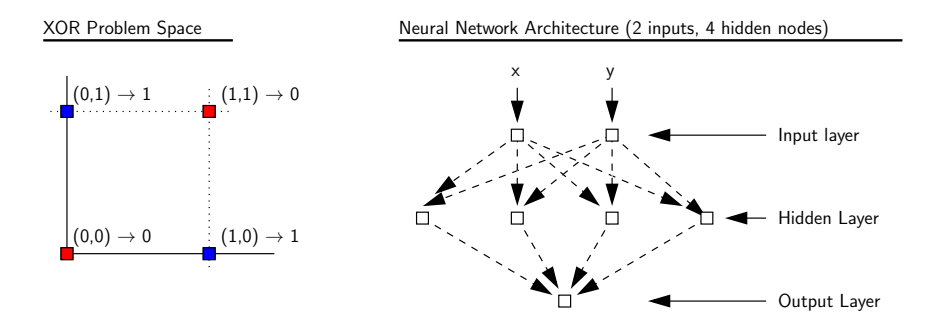

K ロ ▶ K 個 ▶ K 할 ▶ K 할 ▶ 이 할 → 9 Q Q →

#### Gate Behavior:

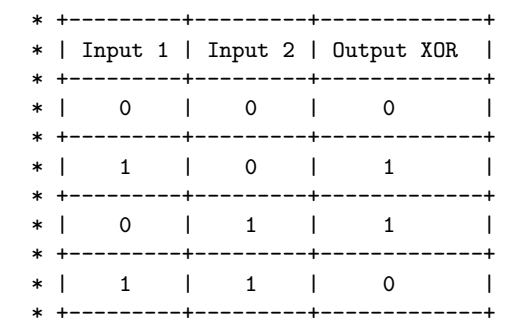

Network Model: 2 input-neurons, 1 hidden-layer with 4 (or 2) hidden-neurons, 1 output-neuron.

**KORK EXTERNE PROVIDE** 

**KORK ERKER ADAM ADA** 

### Example 4. Modeling an XOR Boolean Gate

#### **Python**  $+$  **NumPy:** Manual Implementation (pg. 1).

```
1 # ===============================================================
 2 # TestMultiLayer -XOR -Gate01.py: Train and test boolean XOR gate
     3 # with one hidden layer.
 4 #
 5 # Modified by: Mark Austin October , 2020
     6 # ===============================================================
 7
8 import math<br>9 import math
9 import matplotlib<br>10 import matplotlib
10 import matplotlib.pyplot as plt
     import numpy as np
\begin{array}{c} 12 \\ 13 \end{array}13 # Define Sigmoid function:
\frac{14}{15}def sigmoid(x):
16 return 1/(1+np.exp(-x))
\begin{array}{c} 17 \\ 18 \end{array}18 # Define derivative of Sigmoid function:
\frac{19}{20}20 def sigmoid_der(x):<br>21 return sigmoid(x
         return sigmoid(x)*(1-sigmoid(x))
\begin{array}{c} 22 \\ 23 \end{array}23 # main method ...
\frac{24}{25}def main():
rac{26}{27}27 # Define input features and targe output:
```
# <span id="page-17-0"></span>Example 4. Modeling an XOR Boolean Gate

```
Python + NumPy: Manual Implementation (pg. 2).
```

```
28 input_features = np.array([0,0],[0,1],[1,0],[1,1]])<br>29 target output = np.array([0,1,1,0]])
         target_output = np.array([[0,1,1,0]])\frac{30}{31}31 # Reshaping target output into vector:
32
         target_output = target_output.reshape(4,1)34
         35 # Initial weights and learning parameters ..
36<br>37
37 weight_hidden = np.random.rand(2,4)
         weight output = np.random.randn(4,1)39
         40 lr = 0.10 # Learning Rate:
^{41}_{42}42 # Train neural network , 300,000 epochs ...
43
         for epoch in range (300001):
45
             46 # Input for hidden layer :
47
48 input_hidden = np.dot(input_features , weight_hidden)
49
             50 # Output from hidden layer :
51<br>52
             output hidden = sigmoid(input hidden)
53
             54 # Input for output layer :
```
**KORK ERKER ADAM ADA** 

### <span id="page-18-0"></span>Example 4. Modeling an XOR Boolean Gate

**Python**  $+$  **NumPy:** Manual Implementation (pg. 3).

```
55
                   56 input_op = np.dot(output_hidden , weight_output)
57<br>58
                   58 # Output from output layer :
59
                   output op = sigmoid(input op)
61<br>6262 # Phase 1: Compute derivatives for phase 1 ...
63
                   error\_out = ((1 / 2) * (np.power((output\_op - target\_output), 2)))65
                   66 # Derivatives for phase 1 :
67<br>68
68 derror_douto = output_op - target_output<br>69 douto_dino = sigmoid_der(input_op)
69 douto_dino = sigmoid_der(input_op)
                                         = output hidden
71
                   72 derror_dwo = np.dot(dino_dwo.T, derror_douto * douto_dino)
73
                   74 # Phase 2: Compute derivatives for phase 2 ...
75
76 derror_dino = derror_douto * douto_dino
77 dino_douth = weight_output
                   derror douth = np.dot(derror dino , dino douth.T)
79
80 douth_dinh = sigmoid_der(input_hidden)
81 \frac{dinh_dwh}{dm} = input_features<br>82 \frac{derror}{dm} = np_dot(dinh dw)errdouth})<br>\iff \texttt{d} \Rightarrow \texttt{d} \Rightarrow \
```
### <span id="page-19-0"></span>Example 4. Modeling an XOR Boolean Gate

#### **Python**  $+$  **NumPy:** Manual Implementation (pg. 4).

```
83
               84 # Update weights in hidden and output layers ...")
85
86 weight_hidden -= lr * derror_dwh<br>87 weight_output -= lr * derror_dwo
               87 weight_output -= lr * derror_dwo
88
           89 # Print Results ...
\frac{90}{91}print("--- Final weights in hidden layer:");
92
           print (weight hidden)
94<br>95
           print ("--- Final weights in output layer:");
96<br>97
           print (weight output)
98
99 print ("--- Use trained network to predict values ... ");<br>100 print ("--- Verify input [0,0] --> 0, ... ");
           \text{print}("--- Verify input [0.0] --> \stackrel{\circ}{0} ... ");
101<br>102
           single point = np.array(f0,0])103<br>104
           result1 = np.dot(single\_point, weight\_hidden)105 result2 = sigmoid(result1)
106 result3 = np.dot( result2, weight\_output)<br>107 result4 = sigmoid(result3)
           result4 = sigmoid(result3)108
109 print ("--- Result: %f ..." %(result4))KORK ERKER ADAM ADA
```
**KORK ERKER ADAM ADA** 

### Example 4. Modeling an XOR Boolean Gate

**Python**  $+$  **NumPy:** Manual Implementation (pg. 5).

```
111 ... lines of code removed ...
\begin{array}{c} 112 \\ 113 \end{array}print("--- Verify input [1,1] --> 0 ... ");
114
             single point = np.array(f1,1])116<br>117
117 result1 = np.dot(single_point, weight_hidden)<br>118 result2 = sigmoid(result1)
118 result2 = sigmoid(result1)<br>119 result3 = np.dot(result2).
119 result3 = np.dot(result2, weight_output)<br>120 result4 = sigmoid(result3)
             result4 = sigmoid(result3)\frac{121}{122}print ("--- Result: \mathcal{L}f ..." \mathcal{L}(r_{\text{result}}(t,4))123
       124 # call the main method ...
125
       main()
```
 $Python + NumPy: Abbreviated Results.$ 

--- Final weights in hidden layer:

- $\begin{bmatrix} 1 & 7.5956455 & -2.67775051 & -3.71266848 & 5.49406133 \end{bmatrix}$
- $[-3.65519292 -2.85282227 7.74148801 5.54965051]$

--- Final weights in output layer:

 $\lceil$  -10.42115829 ][ -4.44622987 ][ -10.46429239 ][ 15.76218393 ]]

**KORK ERKER ADAM ADA** 

--- Use trained network to make predictions ...

--- Verify input [0,0] --> 0, result: 0.008287 ...  $---$  Verify input  $[1,0]$   $---$  1, result: 0.991392 ...  $---$  Verify input  $[0,1]$   $---$ > 1, result: 0.991305 ...  $---$  Verify input  $[1,1]$   $---$  0, result: 0.008498 ...

### Example 4. Modeling an XOR Boolean Gate

```
TensorFlow 2 + Keras: Code (pg. 1)
```

```
1 # ===============================================================
     2 # TestKeras -XOR -Problem.py: Use Keras to solve XOR gate problem.
3 #
4 # Written by: Mark Austin November 2020
     5 # ===============================================================
\frac{6}{7}7 import numpy as np
8 from tensorflow import keras<br>9 from keras.models import Seq
9 from keras.models import Sequential
     from keras.layers.core import Dense, Activation
\frac{11}{12}12 # main method ...
\frac{13}{14}14 def main():<br>15 print("15 print("--- Enter TestKeras -XOR -Problem1.main() ... ");
          16 print("--- ======================================== ... ");
\begin{array}{c} 17 \\ 18 \end{array}print("--- Training data ...")
19
20 \qquad \qquad \text{training\_data = np.array([[0,0],[0,1],[1,0],[1,1]]}, \quad \text{``float32")}<br>21 \qquad \qquad \text{print(training data)}print(training_data)
\frac{22}{23}print("--- Target data for XOR problem ...")
\frac{24}{25}25 target_data = np.array([0],[1],[1],[0]], "float32")<br>26 print(target data)
          print(target_data)
```
**KORK ERKER ADAM ADA** 

```
TensorFlow 2 + Keras: Code (pg. 2)
```

```
28 print("--- Define dense layers ...")
29
30 layer1 = Dense(2, input_dim =2, activation = 'sigmoid')
         laver2 = Dense(1, activation = 'sigmoid')32
         print("--- Assemble Sequential model ...")
34
35 model = Sequential()<br>36 model.add( laver1 )
36 model.add( layer1)<br>37 model.add( layer2)
         model.add( layer2 )
\frac{38}{30}print("--- Compile model ...")
^{40}_{41}41 model.compile( loss='mean_squared_error',<br>42 optimizer='adam'.metrics=
                          optimizer='adam', metrics=['binary_accuracy'])
43
         print("--- Train model to fit data ...")
45
         model.fit( training data, target data, epochs=20000, verbose=2)
47
48 # Retrieve and print layer weights and bias values ...
49
         50 np.set_printoptions(formatter={'float': '{: 0.5f}'.format})
\frac{51}{52}52 print("--- Layer 1: weights and bias ...")
53
         print( layer1.get weights()[0] )
```
**KORK ERKER ADAM ADA** 

**KORK ERKER ADAM ADA** 

### Example 4. Modeling an XOR Boolean Gate

```
TensorFlow 2 + Keras: Code (pg. 3)
```

```
55 print("--- Layer 2: weights and bias ...")
56
57 print ( layer2.get_weights()[0] )<br>58 print ( laver2.get weights()[1] )
         print ( layer2.get weights()[1] )
59
         print("--- Trained model predictions ...")
61
         print( model.predict(training data) )
63
         print("--- Rounded model predictions ...")
65<br>66
         print( model.predict(training data).round())
67
68 print("--- ======================================== ... ");
         print("--- Finished!! ... ");70
     71 # call the main method ...
\frac{72}{73}main()
```
**TensorFlow 2**  $+$  **Keras:** Solution Procedure with Adam Optimizer.

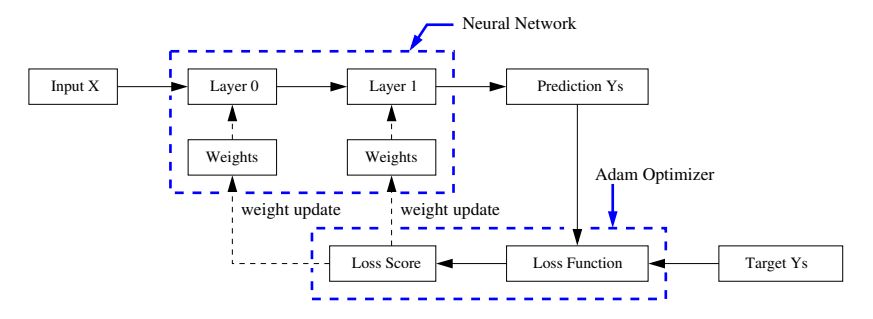

The Adam optimization algorithm (2015) is an extension of stochastic gradient descent.

**KORKARA REPASA DA VOCA** 

#### **TensorFlow 2 + Keras:** Abbreviated Results

```
=====================================================================
Layer 1: weights and bias values
Weights: [ [ 9.19988 5.42391 4.75831 -5.60893]
              [-6.43348 -7.64395 6.11223 7.93375]Bias values: [ 1.93753 -3.06313 -0.28112 3.10157]
Layer 2: weights and bias values
Weights: [ [-11.47534] [ 7.33922] [ 7.02013] [-6.50343] ]
Bias values: [ 5.22003]
---------------------------------------------------------------------
Trained prediction: [ [ 0.00046] [ 0.99628] [ 0.99900] [ 0.00380] ]
Rounded prediction: [ [ 0.00000] [ 1.00000] [ 1.00000] [ 0.00000] ]
=====================================================================
```
#### **KORK ERKER ADAM ADA**

#### DL4J: Create training dataset:

```
1 // Create matrix of input values ...
3 double[][] matrixDouble = new double[][]{ \{0.0, 0.0\}, \{1.0, 0.0\}, \{1.0, 1.0\}}
4 {0.0, 1.0}, {1.0, 1.0}};
          5 INDArray input01 = Nd4j.create(matrixDouble);
       7 // Create vector of expected output values ....
9 double [] vectorDouble = new double [] {0,1,1,0};<br>10 INDArray output01 = Nd4j.create (vectorDouble).
          INDArray output01 = Nd4j.create(vectorDouble) .transpose();
          DataSet ds = new DataSet(input01, output01);
```
#### DL4J: MultiLayer Configuration with 2 layers:

```
13 // Create neural network configuration builder ...
\frac{14}{15}15 MultiLayerConfiguration conf = new NeuralNetConfiguration.Builder()
16 .updater(new Sgd(0.1))<br>17 .seed(seed)
17 . seed(seed)<br>18 . bias Init (0
             18 .biasInit(0) // Init the bias with 0 - empirical value , too
19 .miniBatch(false)
```
**KORK ERKER ADAM ADA** 

# <span id="page-28-0"></span>Example 4. Modeling an XOR Boolean Gate

#### DL4J: Create Network Configuration (cont'd):

```
23 .list()<br>24 .laver(
24 . layer(new DenseLayer.Builder()<br>25 . nIn(2)
25 . nIn(2)<br>26 . nOut(2)
26 . n0ut (2)<br>27 . activat
27 . activation (Activation.SIGMOID)<br>28 . weightInit (new UniformDistrib
28 .weightInit( new UniformDistribution(0, 1) )<br>29 .build())
29 .build())<br>30 .layer(new 0
30 .layer(new OutputLayer.Builder( LossFunctions.LossFunction.MSE )
31 . n In (2)<br>32 . n Out (1)
32 . n0ut (1)<br>33 . activat
33 .activation(Activation.IDENTITY)<br>34 .weightInit(new UniformDistribut
34 .weightInit(new UniformDistribution(0, 1))<br>35 .build())
35 . build())<br>36 . build();
                .build();
37<br>38
           38 // Create multilayer network ...
39
40 MultiLayerNetwork net = new MultiLayerNetwork(conf);<br>41 met.init():
41 net .init();<br>
42 net .selfistnet.setListeners(new ScoreIterationListener(500));
```
**KORK ERKER ADA ADA KORA** 

#### DL4J: Network Model (nln, nOut)

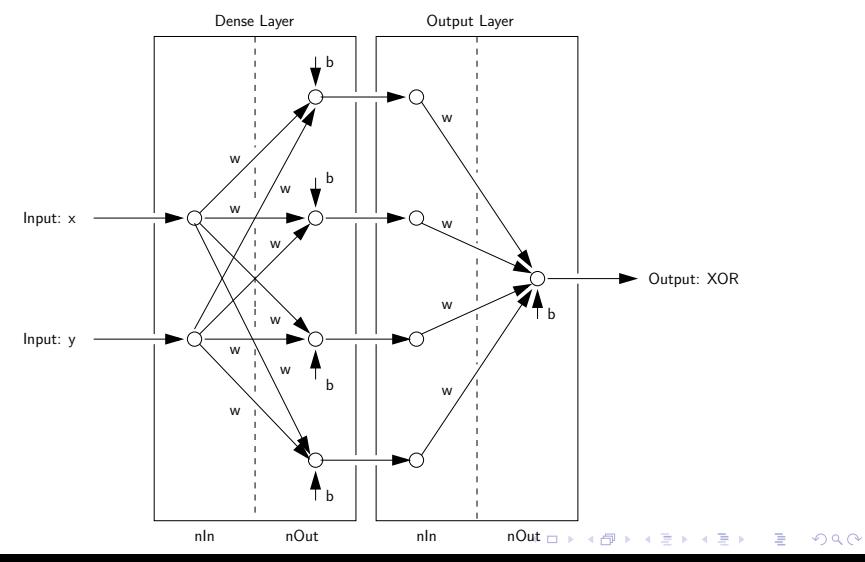

#### DL4J: Summary of Network Model (4 nodes on hidden layer)

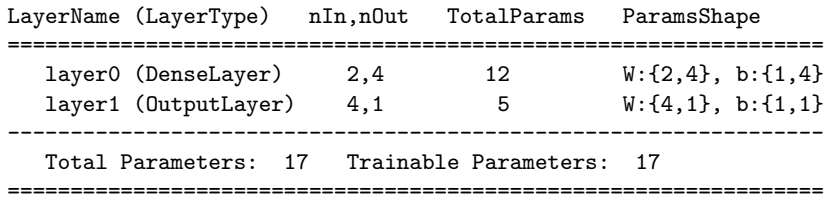

**KORK ERKER ADAM ADA** 

DL4J: Train the network for 10,000 epochs:

```
52 for( int i=0; i <= 10000; i++ ) {<br>53 net.fit(ds);
          net.fit(ds);
54 }
```
DL4J: Trained model predictions:

Trained Model Predictions: [-0.000001, 1.0000, 1.0000, -0.000001 ] Rounded Model Predictions: [ 0.000000, 1.0000, 1.0000, 0.000000 ]

DL4J: Evaluation metrics:

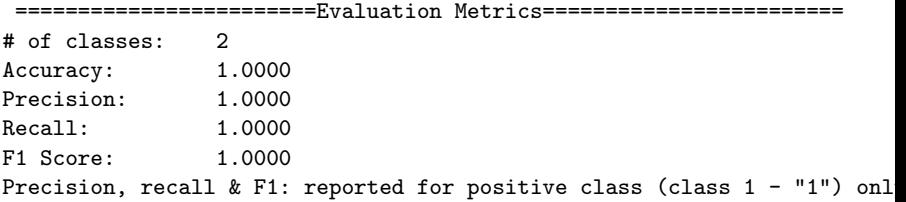

**KORK ERKER ADAM ADA** 

#### Minimal Network Architecture:

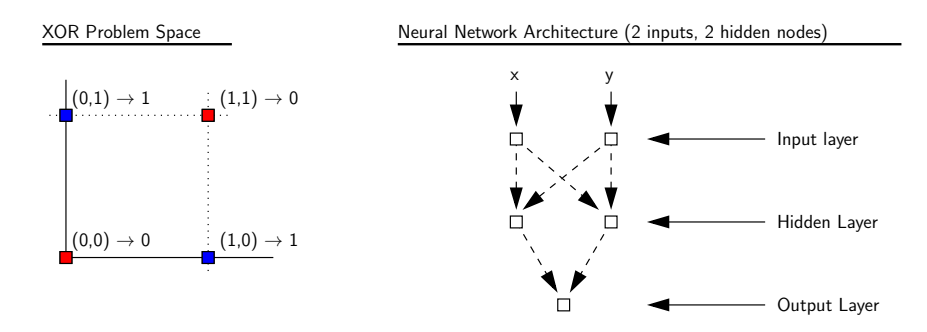

**KORKARA REPASA DA VOCA** 

Hidden layer can be modeled with 4 neurons. But strictly speaking, we only need 2 to work.

#### **Summary of Results:** TensorFlow  $2 +$  Keras

4 nodes on hidden layer 2 nodes on hidden layer =============================================================

=============================================================

[[ 0.00046] [[ 0.00428] [ 0.99628] [ 0.99536] [ 0.99900] [ 0.99529] [ 0.00380]] [ 0.00509]]

Rounded model predictions Rounded model predictions [[ 0.00000] [[ 0.00000] [ 1.00000] [ 1.00000] [ 1.00000] [ 1.00000] [ 0.00000]] [ 0.00000]]

Trained model predictions Trained model predictions

**KORK ERKER ADA ADA KORA** 

#### Network Architecture:

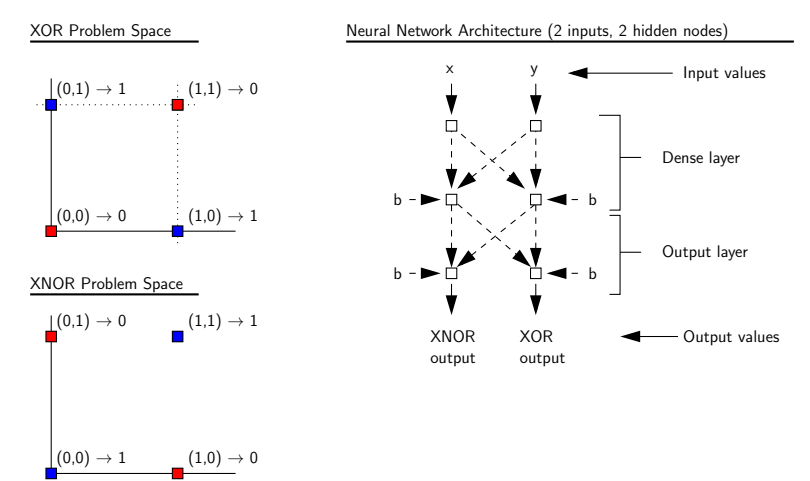

**KORK EXTERNE PROVIDE** 

#### Gate Behavior:

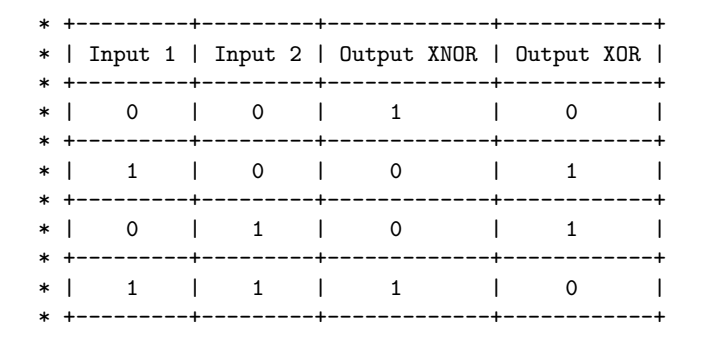

DL4J Implementation: 2 input-neurons, 1 hidden-layer with 2 (or 4) hidden-neurons, 2 output-neurons.

**KORK ERKER ADAM ADA** 

### Example 5. Modeling XNOR and XOR Boolean Gates

```
TensorFlow 2 + Keras: Code (pg. 1)
```

```
1 # ====================================================================
2 # TestKeras -XNOR -XOR -Problem.py: Keras implementation of [ XNOR , XOR ]
     3 # neural net.
4 #
5 # Written by: Mark Austin November 2020
     6 # ====================================================================
7
8 import numpy as np<br>9 from tensorflow im
9 from tensorflow import keras
10 from keras.models import Sequential<br>11 from keras.lavers.core import Dense
11 from keras.layers.core import Dense, Activation<br>12 from keras.ontimizers import SGD
     from keras optimizers import SGD
\frac{13}{14}14 # main method ...
15
16 def main():<br>17 print("17 print("--- Enter TestKeras -XNOR -XOR -Problem.main() ... ");
          18 print("--- ======================================== ... ");
\frac{19}{20}print("--- Training data ...")
\frac{21}{22}22 training_data = np.array([0,0],[0,1],[1,0],[1,1]], "float32")<br>23 print(training_data)
         print(training_data)
\frac{24}{25}print("--- Target data for XNOR, XOR problem ...")
rac{26}{27}target data = np.array([[1,0],[0,1],[0,1],[1,0]], "float32")
```
**KORK ERKER ADAM ADA** 

# Example 5. Modeling XNOR and XOR Boolean Gates

```
TensorFlow 2 + Keras: Code (pg. 2)
```

```
28 print(target_data)
29
        print("--- Define dense layers ...")
31<br>3232 layer1 = Dense(4, input_dim =2, activation = 'sigmoid')
        layer2 = Dense(2, activation = 'sigmoid')34
        35 print("--- Assemble Sequential model ...")
36<br>37
37 model = Sequential()
38 model.add( layer1)<br>39 model add( layer2)
        model.add( layer2 )
^{40}_{41}print("--- Compile model ...")
42
        model.compile(loss='mean_squared_error', optimizer='adam', metrics=['binary_accuracy
44
        print("--- Train model to fit data ...")
46
        model.fit( training data, target data, epochs=20000, verbose=2)
48
        49 # Retrieve and print layer weights and bias values ...
50
51 np.set printoptions(formatter={'float': '{: 0.5f}'.format})
52
        print("--- Layer 1: weights ...")
```

```
TensorFlow 2 + Keras: Code (pg. 3)
```

```
55 print( layer1.get_weights()[0] )
56
        print ("--- Layer 1: bias values ...")
58
        print( layer1.get_weights()[1] )
60<br>61
        print("--- Layer 2: weights ...")
62
        print ( layer2.get weights()[0] )
64<br>65
        65 print("--- Layer 2: bias values ...")
66
        print ( layer2.get weights()[1] )
68
         print("--- Trained model predictions ...")
70
        print( model.predict(training data) )
\frac{72}{73}73 print("--- Rounded model predictions ...")
74
         print( model.predict(training data).round())
76
77 print("--- ======================================== ... ");
        \sum_{r=1}^{n} print("--- Finished!! ... ");
79
    80 # call the main method ...
81
82 main()KORK ERKER ADAM ADA
```
<span id="page-39-0"></span>**TensorFlow 2 + Keras:** 4 nodes on hidden layer:

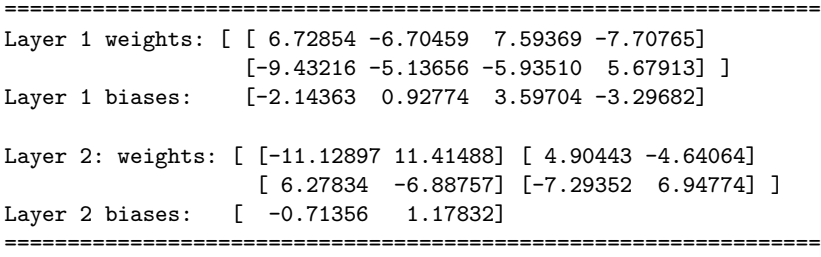

**TensorFlow 2 + Keras:** 2 nodes on hidden layer:

============================ Layer 1 weights: [ [ 8.82153 9.08939] [ -9.03718 -9.08577] ] Layer 1 biases: [ 4.90436 -4.88207]

Layer 2 weights: [ [11.61453 -11.17453] [-11.53318 11.23555] ] Layer 2 biases: [-5.82071 5.56507]

#### <span id="page-40-0"></span>**TensorFlow 2 + Keras:** Abbreviated Results  $(20,000 \text{ epochs})$

4 nodes on hidden layer 2 nodes on hidden layer =================================================================

[[ 0.99944 0.00061] [[ 0.99639 0.00431] [ 0.00115 0.99896] [ 0.00355 0.99545] [ 0.00433 0.99623] [ 0.00380 0.99577] [ 0.99555 0.00387]] [ 0.99632 0.00440]]

[[ 1.00000 0.00000] [[ 1.00000 0.00000] [ 0.00000 1.00000] [ 0.00000 1.00000] [ 0.00000 1.00000] [ 0.00000 1.00000] [ 1.00000 0.00000]] [ 1.00000 0.00000]]

Trained model predictions Trained model predictions

Rounded model predictions Rounded model predictions

=================================================================

**KORK ERKER ADAM ADA** 

**KORK ERKER ADAM ADA** 

# Example 5. Modeling XNOR and XOR Boolean Gates

#### DL4J: Create training dataset:

```
1 INDArray input = Nd4j.zeros(4, 2); INDArray labels = Nd4j.zeros(4, 2);
 \frac{2}{3}3 input.putScalar(new int[]{0, 0}, 0); labels.putScalar(new int[]{0, 0}, 1);<br>4 input.putScalar(new int[]{0, 1}, 0); labels.putScalar(new int[]{0, 1}, 0);
                                                                   labels.putScalar(new int[]{0, 1}, 0);
 5
 6 input.putScalar(new int[]{1, 0}, 1); labels.putScalar(new int[]{1, 0}, 0);<br>7 input.putScalar(new int[]{1, 1}, 0); labels.putScalar(new int[]{1, 1}, 1);
                                                                   labels.putScalar(new int[]{1, 1}, 1);
\frac{8}{9}9 input.putScalar(new int[]{2, 0}, 0); labels.putScalar(new int[]{2, 0}, 0);<br>10 input.putScalar(new int[]{2, 1}, 1); labels.putScalar(new int[]{2, 1}, 1);
                                                                   1abels.putScalar(new int[]{2, 1}, 1);
\frac{11}{12}12 input.putScalar(new int[]{3, 0}, 1); labels.putScalar(new int[]{3, 0}, 1);<br>13 input.putScalar(new int[]{3, 1}, 1); labels.putScalar(new int[]{3, 1}, 0);
                                                                   1abels.putScalar(new int[]{3, 1}, 0);
\frac{14}{15}DataSet ds = new DataSet(input, labels);
```
#### DL4J: Create Network Configuration with 2 layers:

```
16 // Create neural network configuration builder ...
\frac{17}{18}18 NeuralNetConfiguration.Builder builder = new NeuralNetConfiguration.Builder();
19 builder.updater(new Sgd(0.1));<br>20 builder.seed(123):
20 builder.seed(123);<br>21 builder.biasInit(0
21 builder.biasInit(0);<br>22 builder.miniBatch(fa
     builder.miniBatch(false);
```
#### DL4J: Create Network Configuration (cont'd):

```
23 // Create dense layer with 2 input connections ...
\frac{24}{25}25 DenseLayer.Builder hiddenLayerBuilder = new DenseLayer.Builder();
26 hiddenLayerBuilder.nIn(2);<br>27 hiddenLaverBuilder.n0ut(2)
27 hiddenLayerBuilder.nOut(2);<br>28 hiddenLaverBuilder.activati
28 hiddenLayerBuilder.activation(Activation.SIGMOID);<br>29 hiddenLayerBuilder.weightInit(WeightInit.DISTRIBUT
     hiddenLayerBuilder.weightInit(WeightInit.DISTRIBUTION);
30
     31 // Create output layer with 2 output connections ...
32
33 Builder outputLayerBuilder = new OutputLayer.Builder(LossFunctions.LossFunction.NEGATIVE<br>34 outputLaverBuilder.nIn(2);
34 outputLayerBuilder.nIn(2);
35 outputLayerBuilder.nOut(2);
36 outputLayerBuilder.activation(Activation.SOFTMAX);
     outputLayerBuilder.dist(new UniformDistribution(0, 1));
38
     39 // Create list of layers in network configuration ...
^{40}_{41}41 ListBuilder listBuilder = builder.list();<br>42 listBuilder.laver(0. hiddenLaverBuilder.b
     listBuilder.layer(0, hiddenLayerBuilder.build());
43 listBuilder.layer(1, outputLayerBuilder.build ());
44 listBuilder.pretrain(false);<br>45 listBuilder backprop(true);
     listBuilder.backprop(true):
```
**KORK ERKER ADAM ADA** 

#### DL4J: Create Network Configuration (cont'd):

```
46 // Build and check the network configuration ...
47
48 MultiLayerConfiguration conf = listBuilder.build();<br>49 MultiLaverNetwork net = new MultiLaverNetwork(conf)
     MultiLayerNetwork net = new MultiLayerNetwork(conf);
50 net.init();<br>51 net.setList
      net.setListeners(new ScoreIterationListener( 1000 ));
```
#### DL4J: Network Model (nln, nOut)

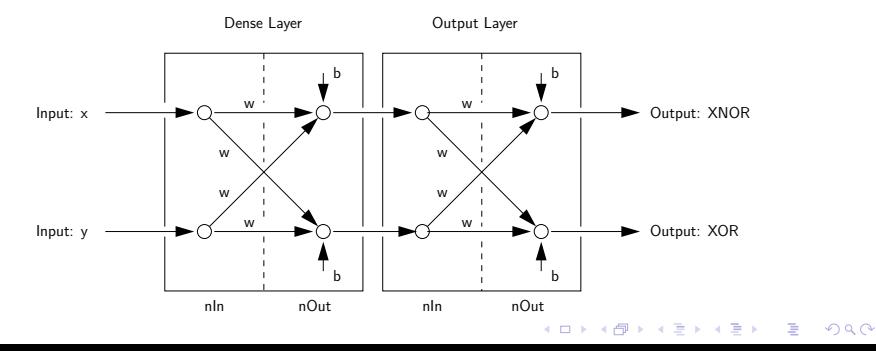

### DL4J: Summary of Network Model (2 nodes on hidden layer)

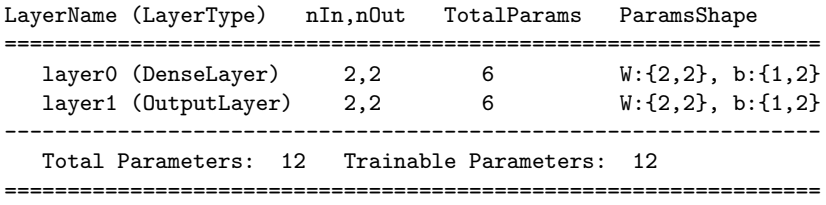

#### DL4J: Summary of Network Model (4 nodes on hidden layer)

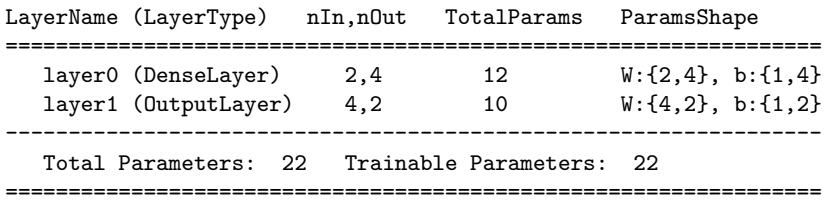

<span id="page-45-0"></span>DL4J: Train the network for 10,000 epochs:

```
52 for( int i=0; i <= 10000; i++ ) {<br>53 net.fit(ds);
53 net.fit(ds);
54 }
```
DL4J: Trained model predictions:

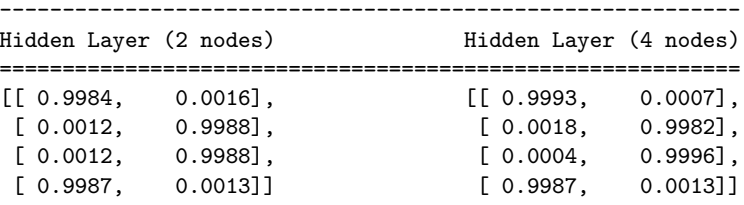

**Legend:** Column  $1 \rightarrow XNOR$  output, Column  $2 \rightarrow XOR$  output.

**KORKARA REPASA DA VOCA** 

============================================================

### <span id="page-46-0"></span>Example 6. Points in Convex Polygon

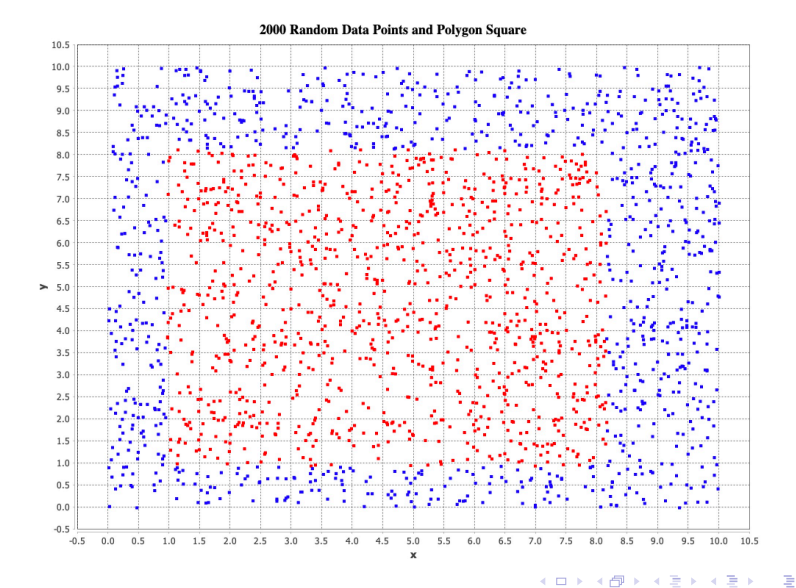

 $2990$ 

#### Problem Description:

- Consider a 10  $\times$  10 grid containing a smaller rectangle that has area approximately equal to 50.
- $\bullet$  If a point  $(x,y)$  is selected at random within the grid, then there is approximately a 50% chance that the point will be inside the smaller rectangle. And there is a 50% chance it will be outside.
- We wish to train a neural network to determine whether or not a specific coordinate is inside or outside the smaller polygon.
- 2,000 coordinate points are generated at random. The red dots lie outside the smaller rectangle; the blue dots are inside.
- This is the training data for our neural network.

### Composition of Decision Boundaries

Network will fire when an input point is inside Region 5.

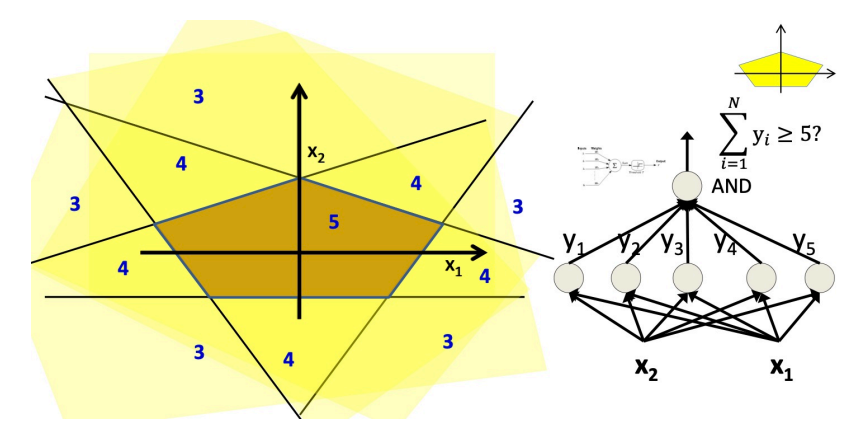

K ロ ▶ K 個 ▶ K 할 ▶ K 할 ▶ 이 할 → 9 Q Q →

Source: Bhiksha, 2018.

**KORKARA REPASA DA VOCA** 

### Example 6. Points in Convex Polygon

DL4J: Read training dataset ...

```
1 // Read polygon square -shaped data ...
\frac{2}{3}
```
 $\begin{array}{c} 1 \\ 2 \\ 3 \\ 4 \end{array}$ 

```
3 double[][] x = DataUtils.readInputsFromFile( "data/polygon-square-data.txt");<br>4 double<sup>[][]</sup> t = DataUtils readInputsFremFile( "data/polygon-square-outceme tyt
          double[][] t = DataUtils.readInputsFromFile( "data/polygon-square-outcome.txt");
```
#### **DL4J:** Scale training dataset to [0,1] range ...

```
1 // Scale coordinates from [0,10] --> [0,1] ....
       for (int i = 0; i \le x. length; i = i + 1) {
4 x[i][0] = x[i][0]/10.0;<br>5 x[i][1] = x[i][1]/10.0;5 x[i][1] = x[i][1]/10.0;6 }
```
Scaling the dataset from [0,10] range to [0,1] range helps to avoid vanishing gradient problem.

**KORK ERKER ADAM ADA** 

### Example 6. Points in Convex Polygon

#### DL4J: Create Network Configuration:

```
1 MultiLayerConfiguration conf = new NeuralNetConfiguration.Builder()
 2 .updater(new Sgd(0.01))<br>3 .seed(seed)
 3 .seed(seed)<br>4 .biasInit(0
 1 .biasInit(0) // Init the bias with 0 - empirical value, too<br>
5 .miniBatch(false)<br>
15t()<br>
11st()<br>
12ger (new DenseLayer.Builder()<br>
18 .nIn(2)
               .miniBatch(false)
               .list().layer( new DenseLayer.Builder()
 8 . n In (2)<br>9 . n Out (8)
9 .n0ut(8)<br>10 .activat
10 .activation(Activation.SIGMOID)<br>11 .ueightInit(WeightInit.DISTRIBU
11 .weightInit(WeightInit.DISTRIBUTION)<br>12 .build())
12 .build())<br>13 .build())
13 .layer( new OutputLayer.Builder(LossFunctions.LossFunction.MSE)<br>14 .nIn(8)
14 . nIn(8)<br>15 . nOut(1)
15 .n0ut(1)<br>16 .activat
16 .activation(Activation.SIGMOID)<br>17 .weightInit(WeightInit.DISTRIBU
17 .weightInit(WeightInit.DISTRIBUTION)<br>18 .build())
18 .build())<br>19 .pretrain(fals
19 .pretrain(false)<br>20 .backprop(true)
20 .backprop(true)<br>21 .build():
                .build():
rac{22}{23}23 MultiLayerNetwork net = new MultiLayerNetwork(conf);<br>24 met.init():
24 net.init();<br>25 net.setList
         net.setListeners(new ScoreIterationListener(250));
```
#### DL4J: Network Model (nln, nOut)

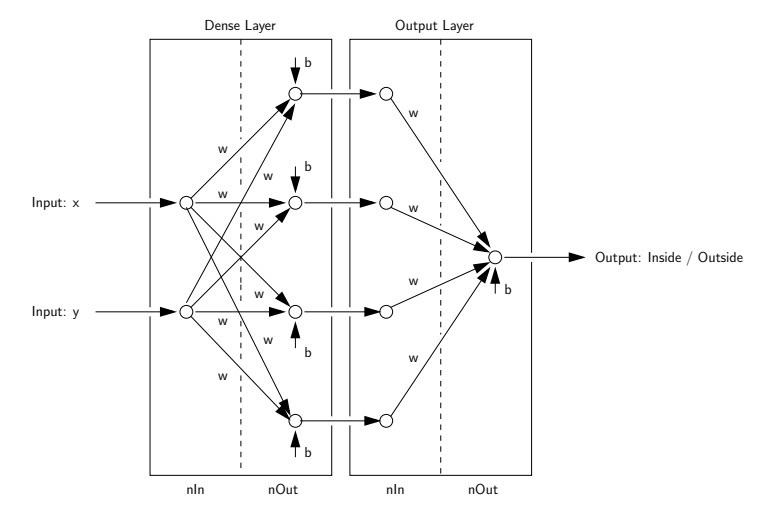

K ロ ▶ K 個 ▶ K 할 ▶ K 할 ▶ 이 할 → 9 Q Q →

DL4J: Training the Network (2 nodes on hidden layer) ...

15:41:43.476 Score at iteration 0 is 498.15325927734375

.... lines of output removed ....

15:42:36.933 Score at iteration 49750 is 291.03997802734375 15:42:37.199 Score at iteration 50000 is 291.0295104980469

DL4J: Training the Network (4 nodes on hidden layer) ...

15:46:59.732 Score at iteration 0 is 242.2577667236328

.... lines of output removed ....

15:47:06.647 Score at iteration 9900 is 3.6843810081481934 15:47:06.711 Score at iteration 10000 is 3.668752670288086

DL4J: Weights and Bias Values (4 nodes on hidden layer)

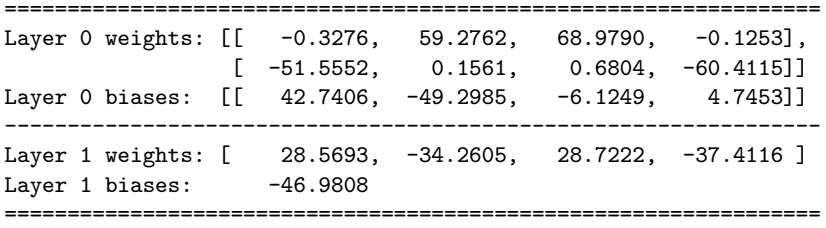

Decision boundary equations on  $[1 \times 1]$  grid:

$$
f_1(x_1, x_2) = -0.3x_1 - 51.5x_2 + 42.7 = 0
$$
  
\n
$$
f_2(x_1, x_2) = 59.3x_1 + 0.15x_2 - 49.3 = 0
$$
  
\n
$$
f_3(x_1, x_2) = 69.0x_1 + 0.68x_2 - 6.12 = 0
$$
  
\n
$$
f_4(x_1, x_2) = -0.12x_1 - 60.4x_2 + 4.74 = 0
$$

Decision boundary equations scaled to  $[10 \times 10]$  grid:

$$
f_1(x_1, x_2) = 0 \rightarrow x_2 \approx 427/51.5 = 8.2.
$$
  
\n
$$
f_2(x_1, x_2) = 0 \rightarrow x_1 \approx 493/59.3 = 8.3.
$$
  
\n
$$
f_3(x_1, x_2) = 0 \rightarrow x_1 \approx 61/69 = 0.9.
$$
  
\n
$$
f_4(x_1, x_2) = 0 \rightarrow x_2 \approx 47.4/60.1 = 0.8.
$$
  
\n(7)

K ロ ▶ K 個 ▶ K 할 ▶ K 할 ▶ 이 할 → 9 Q Q →

### Example 6. Points in Convex Polygon

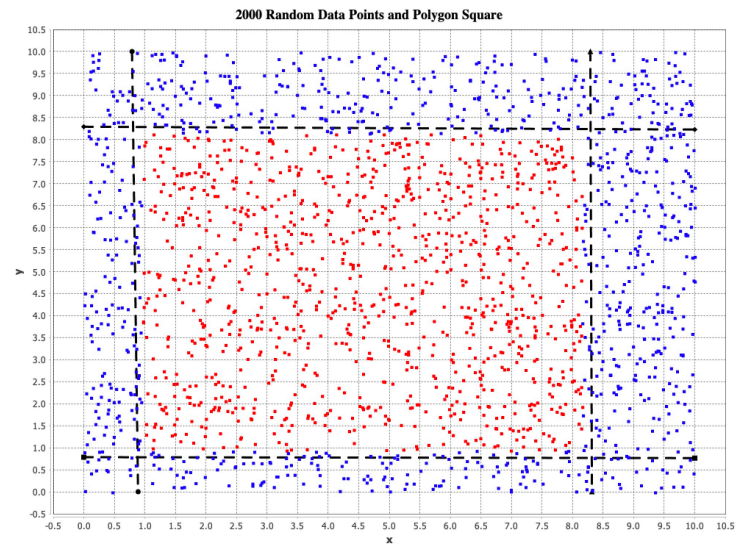

 $4$  ロ )  $4$  何 )  $4$  ヨ )  $4$  コ )  $2990$ B

#### DL4J: Evaluation Metrics (2, 4 and 6 nodes on hidden layers)

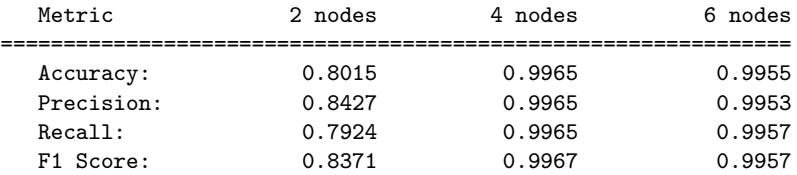

#### DL4J: Confusion Matrix (2, 4 and 6 nodes on hidden layers)

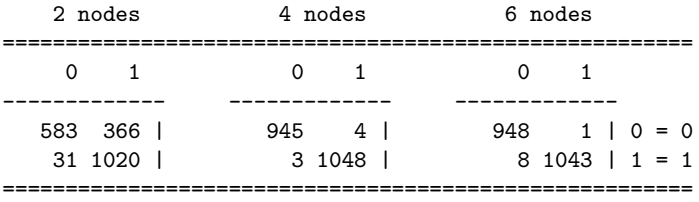

**KORKARA REPASA DA VOCA** 

### Counter Example 7. Points in Non-Convex Polygon

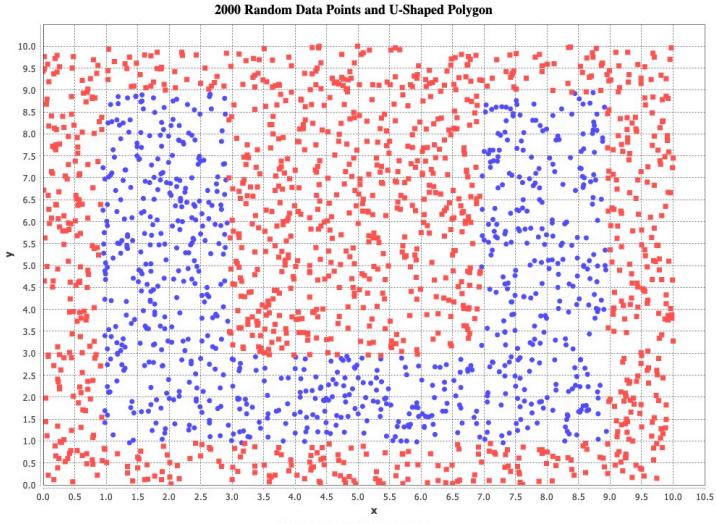

outside polygon · inside polygon

 $\left\{ \begin{array}{ccc} 1 & 0 & 0 \\ 0 & 1 & 0 \end{array} \right.$  $299$ Þ

# Counter Example 7. Points in Non-Convex Polygon

### Problem Description:

- Consider a  $10 \times 10$  grid containing a smaller U-shaped polygon.
- We wish to train a neural network to determine whether or not a specific coordinate is inside or outside the letter U shape.
- 2,000 coordinate points are generated at random. The red dots lie outside the U-shaped polygon; the blue dots are inside.
- This is the training data for our neural network.
- Notice that the U-shaped polygon is non-convex. Hence, if the network model contains only one hidden layer then this model should fail.

4 0 > 4 4 + 4 = + 4 = + = + + 0 4 0 +

### Counter Example 7. Points in Non-Convex Polygon

DL4J: Training the Network (4 nodes on hidden layer) ...

10:26:44.531 Score at iteration 0 is 548.747314453125

... lines of output removed ...

10:27:48.434 Score at iteration 49750 is 295.26971435546875 10:27:48.724 Score at iteration 50000 is 295.2453308105469

DL4J: Training the Network (8 nodes on hidden layer) ...

10:32:00.784 Score at iteration 0 is 1062.9676513671875

... lines of output removed ...

10:33:14.822 Score at iteration 49750 is 528.657958984375 10:33:15.163 Score at iteration 50000 is 528.65771484375

### <span id="page-60-0"></span>Counter Example 7. Points in Non-Convex Polygon

#### DL4J: Evaluation Metrics (4 and 8 nodes on hidden layer)

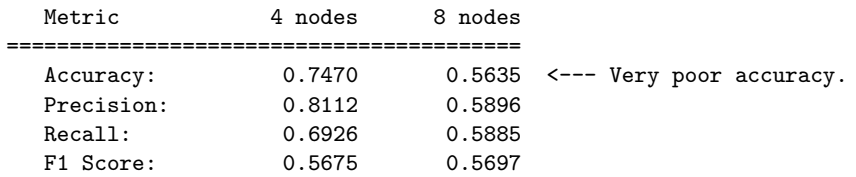

#### DL4J: Confusion Matrix (4 and 8 nodes on hidden layer)

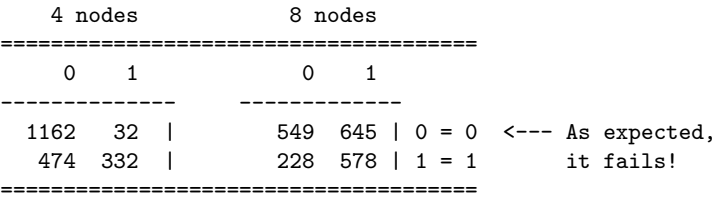

### <span id="page-61-0"></span>References

- Lippmann R.P., An Introduction to Computing with Neural Nets, IEEE ASSP Magazine, April 1987.
- Bhiksha R., Introduction to Neural Networks, Lisbon Machine Learning School, June, 2018.
- **•** Sun J., Fundamental Belief: Universal Approximation Theorems, Computer Science and Engineering, University of Minnesota, Twin Cities, 2020.

**KORKARA REPASA DA VOCA**